# scientific data

Check for updates

## **Applying FAIR4RS principles to OPENdevelop an integrated modeling Article environment for the magnetic confnement fusion**

**Xiaojuan Liu 1,2, ZhiYu <sup>2</sup>** ✉ **& NongXiang2**

**Over the decades, the integrated modeling (IM) environment for magnetically confned fusion has evolved from a single, isolated, proprietary numerical computing software to an open, fexible platform emphasizing sharing, communication, and workfow. This development direction is consistent with the FAIR4RS principles put forward by the scientifc community in recent years. In this article, we describe how the FAIR4RS principles were put into practice during the development of the IM management tool FyDev for the Experimental Advanced Superconducting Tokamak (EAST). FyDev integrates the process of building, deploying, and invoking research software, automating the entire process. FyDev can also assign a unique ID for each software, convert the software ID to a Python module, and encapsulate a package management tool to enhance the software building process, ensuring consistency throughout the entire phase of the research software fnd, access, use, and invocation in a uniform contextual environment.**

#### **Introduction**

Like many modern scientifc research projects, magnetic confnement fusion devices (i.e., tokamaks) are complex systems that involve multiple physical processes and scales of space and time. Their modeling and analysis require several research sofware packages with diferent functionalities to work together, so-called integrated modeling and analysis (IM). To better understand the experiments, we need more comprehensive and integrated research sofware packages that cover a wider range of physical processes. A typical tokamak experimental analysis process invokes multiple physics research software<sup>[1](#page-8-0)</sup>. For decades, the IM environment for magnetic confnement fusion has evolved from the single, isolated, proprietary numerical computation sofware to the open, flexible platform emphasizing sharing, communication, and workflow<sup>[1](#page-8-0)-7</sup>.

Tis development direction is in keeping with the contemporary scientifc research community's demand for widespread sharing and collaboration of scientific data. The 2016 article "FAIR Guiding Principles for scientific data management and Stewardship"<sup>8</sup> presents guiding principles for managing scientific digital assets Findability, Accessibility, Interoperability, and Reusability (FAIR). Tis article states, "Good data management is not a goal but rather the key conduit leading to knowledge discovery and innovation, and subsequent data and knowledge integration and reuse by the community after the data publication process." The European Fusion Community has launched the Fair4Fusion project<sup>9</sup> to enhance fairness and openness in research and to increase accessibility and sharing of fusion data. However, the transparency of data origins and reproducibility of data results are often overlooked, especially with the large amount of simulation data generated by IM. These are determined by the computing environment that produces and analyzes data isolated from the researchers outside the IM system. As the article<sup>10</sup> explains, the computing environment used to run the entire data analysis is ofen skipped or incompletely described in scientifc analysis reports, seriously afecting transparency and reproducibility.

The IM software environment is particularly suitable for this scenario. The complex research software is the component that makes up the IM environment. It comprises complex computing environments consisting of research sofware and related dependent sofware libraries. It is particularly important in IM and cannot be

<sup>1</sup>University of Science and Technology of China, Hefei, 230026, China. <sup>2</sup>Institute of Plasma Physics, Hefei Institutes of Physical Science, Chinese Academy of Sciences, Hefei, 230031, China. <sup>⊠</sup>e-mail: [yuzhi@ipp.ac.cn](mailto:yuzhi@ipp.ac.cn)

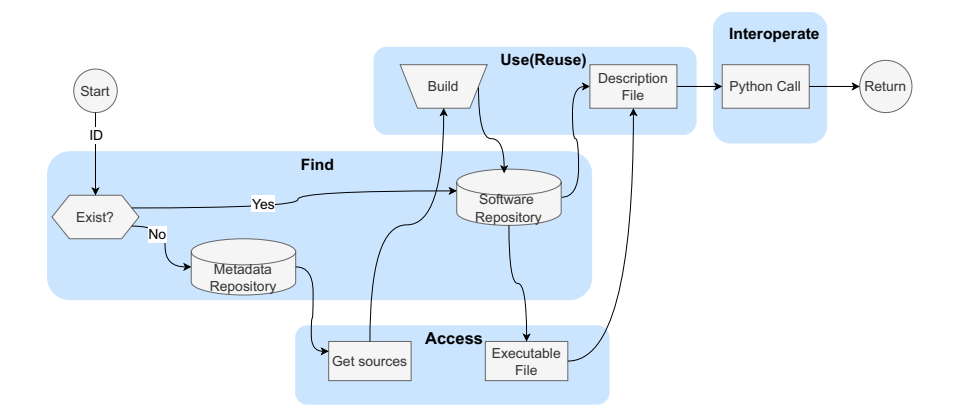

<span id="page-1-0"></span>Fig. 1 FyDev incorporates the four FAIR aspects into using research software in an IM process. The software ID is converted into a module in Python through the Find, Access, and Interoperate stages if the sofware is installed. Otherwise, the "Build" module is invoked to install and deploy the sofware in the Use (Reuse) stage. FyDev follows the FAIR4RS principle in the Python context by using a unifed Application Programming Interface (API), standardized version management, and modular packaging to fnd, access, build, and invocate software.

ignored. We need to obtain new physics conclusions from data through modeling and analysis sofware. New theories and models must be applied to research through sofware. For most application scenarios, the sofware is often built using other software. The management of research software is just as critical as data management and should receive more attention. Recently, the FAIR Principles for Research Software (FAIR4RS)<sup>11-14</sup> have been proposed to address the challenges of research software management. The FAIR4RS principles require scientific software to be findable, accessible, interoperable, and reusable. Then, we can use the FAIR4RS principles to guide the development of sofware management tools suitable for IM. Following FAIR4RS principles, we can enhance the transparency of sofware in IM, especially the transparency of the build process, and provide more complete and rich metadata information, which can help researchers to understand the sofware and its dependencies better.

Tis article describes how the FAIR4RS principles were implemented during the IM management tool, FyDev, development for the Experimental Advanced Superconducting Tokamak (EAST[\)15](#page-9-0). FyDev integrates the process of building, deploying, and invoking research software, automating the entire process. The reproducibility of the research sofware and the data from the calculations is thus guaranteed. FyDev can also assign a unique ID for each sofware, convert the sofware ID to a Python module, and encapsulate a package management tool to enhance the software building process, ensuring consistency throughout the entire phase of the research software fnd, access, use, and invocation in the uniform context environment.

#### **Results**

The IM process for magnetic confinement fusion invokes and composes external software from different research directions in the community by building a unifed architecture. Tese codes have inherent characteristics and were developed by diferent researchers in the fusion community over decades of research. IM for EAST uses Python as the glue language to manage the data exchange and workfow between the diferent research software.

In this work, we explore how to adapt the FAIR4RS principles to the management and use of research software in an IM for EAST from the perspective of the sofware user. High-Performance Computing (HPC) is a typical computing environment for IM and requires diverse sofware to support diferent physical research. We designed a prototype application invoked FyDev, which unifes diferent sofware into Python modules. FyDev automatically manages and documents the sofware build process, providing a uniform provenance for invokes. This allows the software in IM to be traceable from find, build, to execute. The process is divided into four stages, as shown in Fig. [1,](#page-1-0) which describes how FyDev incorporates the four FAIR aspects into using research sofware in an IM.

Firstly, the ID helps to fnd. Sofware repositories store binaries and description fles for deployed sofware. Metadata repositories store metadata description information about sofware. ID supports retrieval for both repositories.

Secondly, the sofware ID can be converted into a Python package through the Find, Access, and Interoperate stages if the sofware is installed. Otherwise, the "Build" module directly builds the sofware in the runtime context, supplementing the missing build information in the traditional sofware process and avoiding inconsistent build environments independent of the runtime environment.

Finally, The software repository contains an executable and a local description file, which is released along with the executable. The local description file adds adaptive information about the generated binary file in the current runtime environment to the metadata template fle. Tis creates a complete provenance record of the software, including its build, execution, and interaction details. The software runs as a Python module during the interoperability phase.

<span id="page-2-0"></span>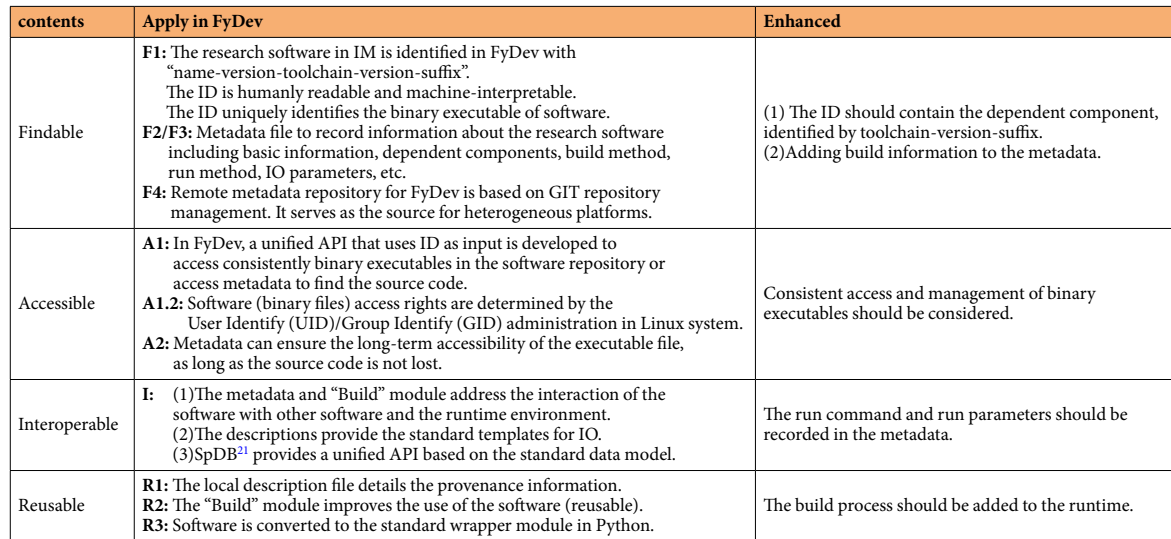

Table 1. The table describes how FyDev implements the FAIR principles for research software in IM for EAST. It describes how FyDev makes sofware fndable, accessible, interoperable, and reusable which uses metadata fles to record information about the research sofware, including basic information, dependent components, build method, run method, IO parameters, and more. FyDev has a unifed API that uses ID as input to consistently access binary executables in the software repository or access metadata to find the source code. The local description fle details the provenance information, and the "Build" module adds the build process to the runtime, which improves the use of other sofware (reusable). Finally, the sofware is converted to a standard wrapper module in Python, and the description fle facilitates the sofware's interaction. In the "Enhanced" column are given what we think should be highlighted in FAIR4RS. FyDev focuses on the use of the sofware. Therefore, some elements are not included, such as R1.1 (in FRAI4RS) on licensing and R3 (in FAIR4RS) on community standards in software development.

#### **Discussion**

The FAIR4RS Working Group has proposed the Findable, Accessible, Interoperable, and Reusable (FAIR) principles for research software. The principles provide a foundation for optimizing the reuse of research software. FyDev serves as a prototype for FAIR4RS in Sofware Management to make the application of IM for EAST as FAIR-compliant as possible. Implementing the FAIR4RS principles in FyDev is listed in Table [1.](#page-2-0) The last column lists some information we think should be added to the FAIR4RS. FyDev focuses on the sofware usage perspective and does not consider the constraints on the sofware development process in the FAIR4RS principles, such as R1.1. ID, metadata, and the "Build" module are core components in FyDev. We will discuss them below in the context of the four aspects of FAIR.

**Identifers in FyDev.** Findability is a fundamental principle that requires fnding a resource before any other consideration. For research sofware, fndability means ensuring the sofware can be unambiguously identifed using common search strategies<sup>11</sup>. Identifiers (IDs) are a mechanism that allows for unambiguous identification of the referenced resources, thanks to their global uniqueness. The source code ID includes the source code name and version or a more general DOI<sup>11</sup>, which can be an ID for a generic software configuration. However, this is not enough. IDs should also be assigned to other related components and specifc deployments to facilitate data provenance and reproducible research processes<sup>11</sup>. As explained in the article<sup>10</sup>, the source code needs to be built and deployed into an executable fle, and the build and deployment process afects the behavior of the fnal executable file. The relationship between components should be reflected in the associated metadata. This allows for an identifier (ID) at a higher conceptual level for the software to be linked to its subcomponents<sup>12</sup>.

FyDev tries to improve the situation while being pragmatic about its actual application purpose. The ID, which is more common in FyDev, is *name-version-toolchain-version-suffix*. The *toolchain-version* is a collection of base packages of a specifed version, including a compiler, parallel library, math library, data library, etc. Te *sufx* indicates custom modifcations and additional information. Regarding *name-version*, especially "*version*," FyDev does not break the "*version*" tag or DOI for source code. FyDev only provides the mapping relationship between ID and sofware, adding relevant dependent component information to the mapping result. Tis information is necessary for software to become a binary file that users can use. This internal mapping mechanism of FyDev makes ID more human-readable.

The "global" for FAIR requirements are consistent across communities. FyDev continues the DOIs that already exist in the source code, but the uniqueness of the build process only makes sense in FyDev. Because FyDev can rebuild sofware according to ID in diferent environments and ensure consistency, while leaving FyDev cannot guarantee the consistency of the build process. Tat is to say, FyDev provides the mapping relationship between ID and sofware and does not undertake the function of ensuring "global" uniqueness.

```
$class: EasyBuild
$id: genray-201213-gompi-2020b
information:
name: genray
  version: 201213
  toolchain: gompi
  version: -2020b
  sufffix:webpage: https://www.compxco.com/genray.html
  license: GPL
source: https://github.com/compxco/genray
install: genray-201213-gompi-2020b.eb
install_dir: "{install_prefix}/genray/201213-gompi-2020b"
prescript:
    module load {toolchain}-{version}
    module load (id)
2 \text{ run:}exec:
     - "cd {output_dir}"
    - "{install_dir}/bin/xgenray --dt {dt} --ne {ne} {nstep}"
  input:
    nstep: 10
    dt + 1.0ne: 1.0e19
  output:
    nc_file: "{output_dir}/genray.nc"
```
Table 2. The metadata file of research software is presented as a Key-Value format in YAML. Some information in the fle is static, and some are dynamically updated according to the computing environment, such as prescript and *install\_dir*. A well-documented local description fle is an upgraded version of the metadata that will eventually be stored on the repository along with the executable binary.

Various mechanisms, such as hash codes, can guarantee uniqueness. It maps data of any length into fxed-length codes. It can be used as checksum information placed in metadata to identify source fles uniquely. However, hash codes are not interpretable and lack readability. Moreover, hash codes can only identify the sofware itself but cannot reflect software dependencies and characteristics. Therefore, FyDev uses ID as an identifer for the delivery chain rather than the sofware itself. ID provides useful information about sofware name, version and toolchain, which can help users quickly identify and compare diferent sofware products. Tis is a trade-off between different needs, focusing on readability or uniqueness.

As a prospect, future versions will integrate a metadata hash to make FyDev more powerful. At the same time, we hope the community can reach a consensus and establish a centralized registration mechanism to maintain true global uniqueness further. The size of the developer community that recognizes this registration mechanism determines the efective scope of global uniqueness for ID. When this global mechanism is established, FyDev can easily establish the mapping relationship between the "internal" ID in FyDev and the "global" ID.

**Metadata and "Build" module in FyDev.** FyDev's purpose is to use the ID to locate the research sofware in IM and transform them into modular Python packages that can be invoked. The conversion process is more likely to comply with the FAIR principles with the help of metadata and the "Build" module.

FyDev's metadata contains two aspects: (1) metadata repository. (2) description fle in the sofware repository. A template, shown in Table 2, to display the metadata file's main content for IM software. The local description fle dynamically adds to the metadata template fle the adaptive information of the generated binary fle in the current runtime environment, forming a complete provenance record of the sofware.

Most existing IM system separates the building and invokes research sofware. Users only care about the interface information of the software's metadata record. The package management tool under the runtime environment only cares about the metadata record of the package-building process. The separation causes incomplete metadata records. In practice, users use binary packages already deployed without a clear understanding of the installation process. The same software requires adaptation to different runtime environments. In FyDev, metadata describes complete information of corresponding research sofware under the current usage environment, including sofware source code acquisition, component dependencies, compilation, installation, usage, and IO information records. Unlike a single package management tool, FyDev provides a way to extend tradi-tional package management build tool metadata such as buildinfo<sup>[16](#page-9-2)</sup> for Debain, config-file for Guix<sup>[10](#page-8-4)</sup>, easyconfig for EasyBuild<sup>17</sup>.

<span id="page-4-0"></span>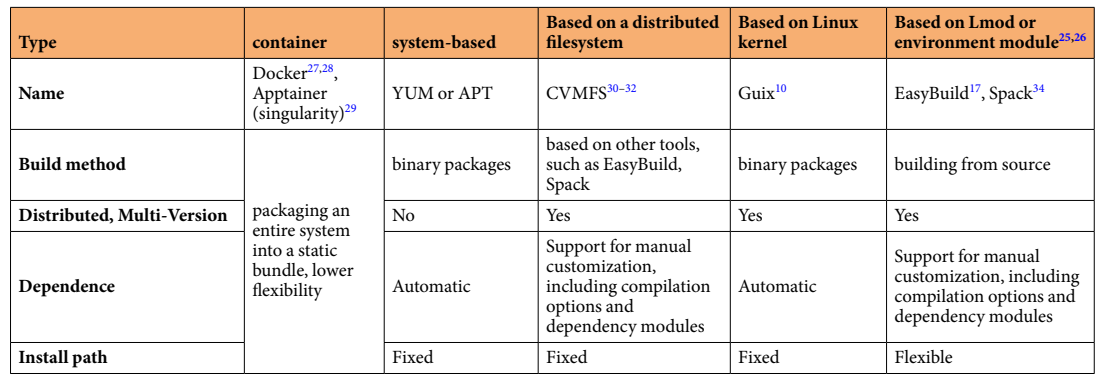

Table 3. The table compares a variety of established software management tools available regarding build method, support for multiple versions, dependency resolution, and fexibility of installation directories.

The "Build" module in Table [1](#page-2-0) is added to FyDev to take care of the source of the binary distribution process. It adds the build process for research sofware in IM to the Python environment. It is based on metadata files. The "Build" module is usually independent of the software usage process but seriously affects its usability. Source code and version alone are insufficient to provide all the information needed for (re)deploying the com-puting environment, whether to meet current or future needs<sup>[10](#page-8-4)</sup>. Software running on any computer results from one source code transformed into binary by another software (e.g., compiler). The process involves built-time dependencies and run-time dependencies. In FyDev, when the invoked sofware does not exist, it can be automatically compiled and installed in the current Python context environment, dynamically track and record the entire install process, and update it in the local description fle for subsequent use.

The "Build" module parses the metadata file. It generates or directly obtains the installation configuration file for the underlying package management tool to install and deploy the research sofware. FyDev does not develop new package-building tools but rather chooses mature tools to ft IM application scenarios. Several package management tools have been developed to ease the burden of using complex scientifc packages for scientists. A detailed comparison is given in Table [3.](#page-4-0) Combining the characteristics of scientifc sofware in IM systems and scenarios, EasyBuild<sup>17[–19](#page-9-4)</sup>, and Lmod [\(https://lmod.readthedocs.io/en/latest/010\\_user.html](https://lmod.readthedocs.io/en/latest/010_user.html)) for HPC were preferred as the default package-building tool encapsulated in the underlying FyDev. However, FyDev does not restrict the package-building tools. Flexible interfaces are reserved for code development. Later on, more package management tools can be incorporated according to the characteristics of the newly accessed application and user needs.

EasyBuild is a sofware build and installation framework that allows you to manage (scientifc) sofware on HPC systems efficiently. It is designed to easily install scientific software packages and their dependencies on HPC systems. Lmod is a Lua-based environment module system that easily handles the *modulepath* hierarchical problem. It simplifes managing sofware environments by allowing users to switch between diferent sofware package versions easily. The extensive Easyblock class in the EasyBuild tool, and the script-based easyconfig file specifcation, bring new inspiration and guidance to the management approach. In FyDev, the confguration fle corresponding to the research sofware in each IM is standardized and customized according to the easyconfg file format. The filenames and versions are organized following the rules agreed upon in EasyBuild. This results in a proprietary confguration fle repository for the sofware sets in IM. Tis repository is an extension to the fle repository that comes with EasyBuild during the sofware build process. As a whole, it forms a collection of fles that can automatically resolve dependencies. It is tracked in the folder (*FyEbfles*) and is managed as a subset of the metadata repository (*FyModules*).

In FyDev, the metadata file and the "Build" module have complementary relationships. The interpretable metadata fle specifes the sofware's dependent runtime environment. On the other hand, the "Build" module is responsible for building the corresponding soft environment and managing the research software in the IM uniformly. The "Build" module's dynamic construction process will automatically fill in more provenance information and ensure the sofware's fnal executability and (re)usability.

**Findability.** FyDev uses a local description file that matches the executable file individually to locate it. The local description fle details the other components used to generate the executable and the interface information needed for subsequent invokes. In this way, fnding the executable translates into fnding the local description fle. The local description file and the executable are stored in the software repository. Further, when the executable software does not exist, FyDev supports building it starting from metadata in the metadata repository.

Therefore, as shown in the Find phase in Fig. [1](#page-1-0), the software IDs in the IM need to support the retrievability of the sofware repository and the metadata repository. First, the ID helps to look up the sofware repository. In FyDev, the query path for the sofware repository is agreed to be a directory structure in the form of *RootPath/ sofware/fydev/physics/name*. Te ID helps to locate the corresponding description fles and executables directly. Secondly, the ID helps to locate the metadata repository. Similarly, the directory structure and fle format of *RootPath/repository/{name}-{version}-{toolchain}{version-suffix}.yaml* is agreed upon. The metadata file contains information about the ID. When the sofware is not installed, the metadata fle is parsed by subsequent stages to obtain the source code and generate executables. Tis design form can improve the target fle's retrievability by using the ID's readability. In other words, it is a compromise between readability and uniqueness. Tis mechanism is efective in a single domain within FyDev's usefulness. Mechanisms like DOI and hash are more accurate in a wider scope of use and access. FyDev can enable the conversion between the two methods of ID defnition by defning "aliases" and so on.

**Accessibility.** Diferent types of sofware have diferent access methods. In IM, research sofware is mainly developed and disseminated by researchers within the community. The source code is the most direct way to access it. The developer or the user ensures the distribution of the source code through various means, such as Git ([https://git-scm.com/\)](https://git-scm.com/), Zip/7-Zip ([https://www.7-zip.org/\)](https://www.7-zip.org/), etc. However, the metadata records the source code's storage location and access method. The executables, the final form of using the research software in IM, are generated from the source code compilation. Therefore, the actual scenarios in IM involve the retrieval of both the sofware source code and the binaries, which are obtained from the metadata repository and the sofware repository, respectively, with the help of IDs as shown in Fig. [1.](#page-1-0)

- 1. Obtaining source code: If there is no pre-compiled sofware in the sofware repository, the sofware must be compiled from source code and deployed to the sofware library. We use *module.fetch(ID)* function to obtain the source code from the software's description file. The source code location can be any network or local computer path. Te subsequent process of obtaining source code will be explained in detail in the Reusability section.
- 2. Loading executable fles: If the executable fle which is accessed already exists in the sofware repository, it can be loaded through the *module.load(ID)*. Tis API will look for the local description fle, parse the sofware's preprocessing keyword inside the fle and add the appropriate path to the current runtime environment.

In FyDev, we designed a simple API to encapsulate IDs and improve accessibility uniformly. The current version of the API does not involve authentication. The code developers determine the access rights to the source code. We adopt the Linux system's UID/GID management method in the sofware environment to restrict permissions for executable fles and their folders. User and group management in the HPC cluster implement authentication and authorization here.

In FyDev, metadata is a detailed description template of the general information of the sofware, which facilitates the software's redeployment on different platforms. The description file is a provenance of the specialized information of the sofware that is converted into an executable fle on the current platform. It is unique and facilitates the sofware's reproduction and reuse on the current platform. From the perspective of access, the two levels of metadata can ensure the long-term accessibility of the executable fle as long as the source code is not lost.

**Interoperability.** Compared to data, the interoperability of research sofware has been recognized as one of the most challenging of the four FAIR principles. In particular, the concepts of interoperability and reusability are signifcantly more complex when discussing a dynamic behavior than tracking the behavior of the data objects in which these actions occur. Further, for software, interoperability directly affects the feasibility of reproducibility. Interoperability for the software itself is considered from three main viewpoints $20$ :

- 1. Te sofware is an independent operational object with intrinsic self-consistent structure, such as a suitable programming language, API, data format, etc., to produce a runnable sofware version.
- 2. The harmonious coexistence of the software and the runtime environment forms a set of stacks, including the sofware itself, the dependency environment, the execution environment, etc.
- 3. Te interconnection and coupling of diferent sofware under the same the system through agreed protocols and standards.

The first item belongs to software development and is beyond the scope of this paper. The second item is categorized under software accessibility and usability, as described in the Accessibility section. The main challenge we face is the coupling of diferent research sofware due to their specifc requirements.

The coupling relationship and method depend on the software's functionality. We focus on achieving self-consistent integration between complex and diverse research sofware and their underlying environment within the same IM, given the predefned data I/O. To achieve this goal, we need to address two issues: (1) how to provide precise IO descriptions for each sofware, including fle types, locations, names, and other information. (2) developing data conversion tools based on standardized semantic representations. We use description files and the SpDB<sup>21</sup>, a data integration tool with Data dictionary (DD) in Integrated Modelling and Analysis Suite (IMAS)<sup>1</sup> as the standard data model to solve these two problems. The description file specifies each software's content and data IO types, which helps with context interpretation. The description file and executable sofware correspond one-to-one and are maintained by FyDev. SpDB is a data integration tool that uses the input and output keywords provided in the description fle to convert diferent types of source data into I/O operations under a standardized data model, facilitating sofware interaction. SpDB coexists with FyDev to support the IM environment, although it is not part of FyDev. With the help of the description fle and SpDB, we can provide a unifed API for diferent sofware and facilitate interaction between them.

**Usability (Reusability).** The software's usability focuses on the ability of humans and clusters to execute, inspect, and understand the sofware so that it can be modifed, extended, or integrated into other sofware. At its core, reusability aims for someone to re-use software reproducibly<sup>[22](#page-9-14)</sup>. As demonstrated in arctile<sup>[23](#page-9-15)</sup>, reproducibility is hard yet tremendously necessary. However, some simple measures can tremendously increase reusability and, at the same time, strengthen reproducibility and re-runnability over the long term. Documentation is one of the most potent tools for reusability. A comment describing what each function does, however evident, can avoid hours of head-scratching. So, comments and documentation can make a signifcant diference. From a developer's perspective, sufficient documentation and comments during software development benefit users because it can be installed, run, and understood in a few hours. The software cannot exist independently and needs to interact with other software. From a user's perspective, the maintainability of software and its dependent components on heterogeneous computing platforms directly afects its reusability. In this case, the provenance of users during the actual use of computing platforms is equally essential and efective.

Diferent forms of sofware have varying degrees of reusability, such as source code being easy to change but challenging to execute and binary fles being easy to implement but hard to modify. Overall, source code is the most reusable form of software. In FyDev, we consider the re-usability of the research software of IM. The "Build" module in FyDev enhances the usability (generating executable fles) of research sofware in IM. It supplements the building process into the context of Python runtime and supports deployment, installation from source code, and provenance of the process.

The source code is the most flexible way to manage and use research software in IM, which is determined by the characteristics and needs of research sofware in the fusion community. Firstly, it is easy to manage multiple versions and complex software environments. The development languages and technologies are diverse and cross-generational, such as MATLAB, Fortran, Python, C/C++, etc. Tis requires supporting multiple languages, versions, and even bit-numbered compilation environments in a runtime environment. Moreover, there is no unifed installation and compilation method for physical code, and it depends on diferent basic libraries. Therefore, multiple sets of deployment environments that can be stacked and coexist are needed to run these codes. Better source code organization and management can quickly generate complex stacked environments. Secondly, it increases the flexibility of software invoked in IM. The physical components in IM are dynamically changed according to needs. Diferent workfows may use the same sofware, but other versions may be required for various problems. The entire software process can be mastered through the source code, which is convenient for switching versions.

Thus, in FyDev, metadata records the specification information of the software. The build module adds the build process of the software to the runtime environment. The build process is automatically tracked for the current runtime environment, and the results are recorded in the local description file. The build module supports the fexible building of source code and the coexistence of multiple-version sofware environments. Tus, the complete provenance and build module of promote sofware (re)use.

The FyDev implementation facilitates the migration of IM's software environment across different sites, and the ID ensures consistency of the sofware's version and sofware environment across sites. Tis relies on several key points: (1) The metadata file in FyDev acts as a source for the different sites. (2) The ID contains toolchain information that agrees with the software's base environment. There is a one-to-one correspondence with the metadata. (3) The metadata file records the build method or builds configuration file that the build module parses to generate the required installation fles. (4) FyDev is not dependent on the installation directory and can be adapted to diferent directory structures on diferent platforms.

It is important to note that the reusability described here refers primarily to how the software is used. Sofware developers ensure the reusability of sofware functions and licenses not covered by the IM system as the platform on which the software is used.

#### **Methods**

In this section, we use GENRAY [\(https://compxco.com/genray.html\)](https://compxco.com/genray.html) and CQL3D [\(https://compxco.com/cql3d.html](https://compxco.com/cql3d.html)) as examples to demonstrate how FyDev manages research sofware in IM and helps achieve the FAIR4RS principles for them. The coupled GENRAY-CQL3D code is used for systematic ray-tracing and Fokker-Planck analysis for EAST Lower Hybrid wave Current Drive (LHCD) experiments<sup>24</sup>. The distribution functions from CQL3D are coupled to calculations of X-ray Bremsstrahlung energy spectra along specifed sight lines. Electron cyclotron microwave emission, solving the plasma wave energy transport equation along rays terminating at a detector.

The list in Table 4 shows the usage of research software in FyDev. The detailed execution process behind the code is given in Fig. [2](#page-7-0). To explain the runtime, it is assumed that GENRAY is not installed and that CQL3D is an existing installation on the system but not under FyDev. The code list has the following steps.

Lines  $1-14$  initialize the Fyrepository. They give the path to the software installation and the metadata repository. Currently, two environments are supported: (i)Traditional stack environment based on LMOD (query path based on Line 5). (ii) Stack environment based on FyDev (query description fle based on ID in the path in Line 6).

For GENRAY, maintained by FyDev. Lines 16–18 show the calculation process of GENRAY. Firstly, *fydev. physics.genray* accepts user information, including *version: 201213, toolchain: gompi, version: 2020b*, and initializes the GENRAY module. An ID is generated during initialization to identify the *GENRAY: /fydev/physics/ genray-201213-gompi-2020b*. The ID is used to query the software repository. The initialization phase consists of the following processes.

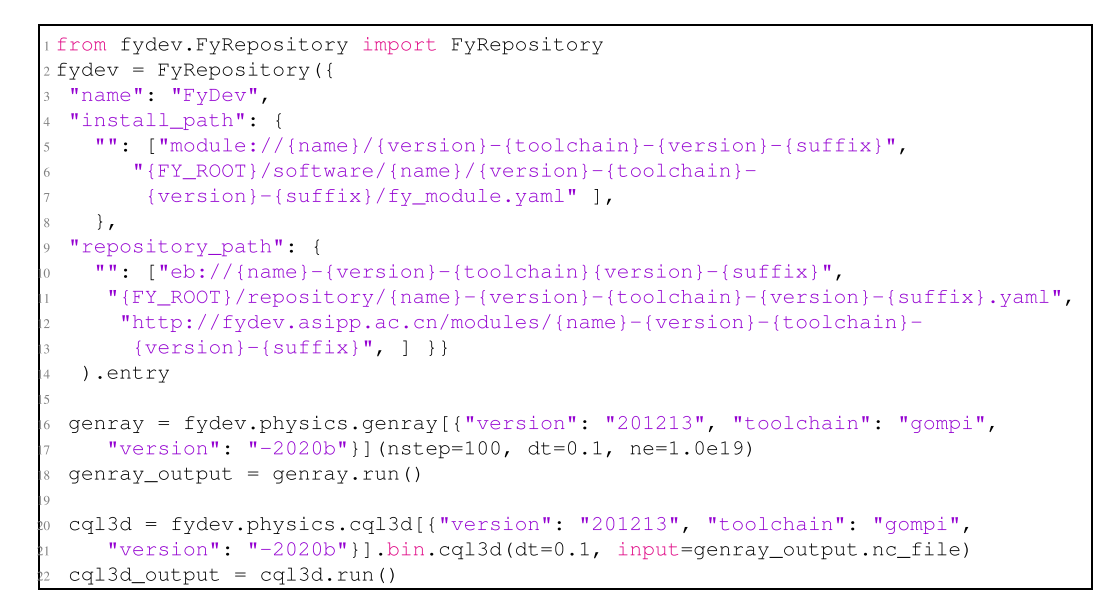

Table 4. This code list shows how to use FyDev to manage software in IM. The code imports *FyRepository* to initialize FyDev. It then loads two physics sofware modules, GENRAY and CQL3D, and runs them with specifc parameters. When sofware is not deployed, the "Build" module is automatically triggered to install and deploy it.

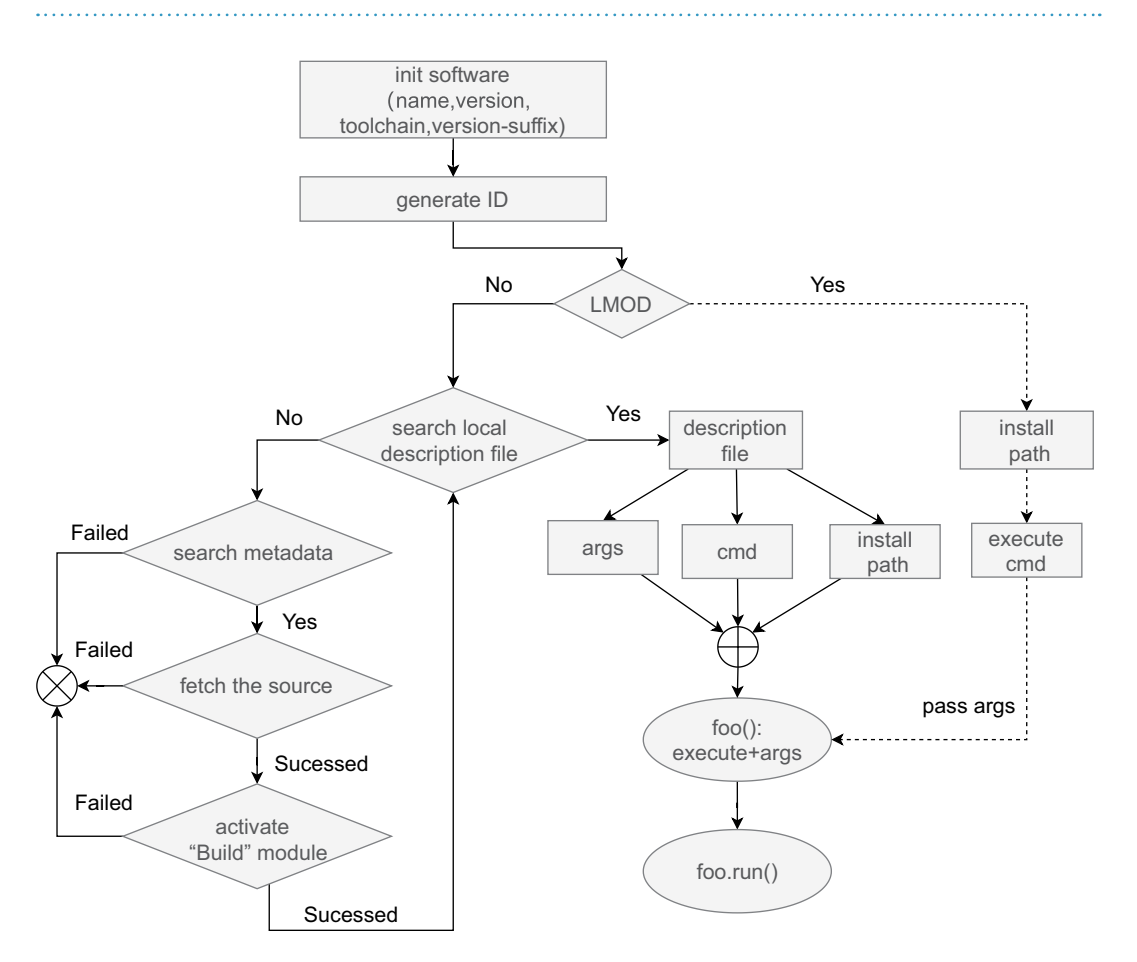

<span id="page-7-0"></span>Fig. 2 The detail execution flow in FyDev. This workflow combines IDs, metadata repositories, building blocks, and local description fles into a Python callable module. In FyDev, the local description fle is used as a fag to determine if the package has been deployed. If the description fle exists, information such as the installation directory, run commands, interface parameters, etc., are parsed from the description file. Otherwise, The "Build" module is triggered to install it. FyDev is designed to compatibility with existing sofware environments in HPC.

- First, query whether the software's local description file exists. If it exists, return the description file. Otherwise, it proceeds to the next steps:
	- The access repository includes local or remote metadata in lines 9–13. Query the corresponding metadata fle or similar template fle based on the ID.
	- Obtain the source code. Find the source code based on the source information in the metadata.
	- Activate the build system. Generate the compilation and installation configuration files. The package management tool must be based on the metadata file's build information. The path to the installation confguration fle is given directly for complex builds.
	- Invoke the package management tool to compile and install the software and deploy it in the corresponding stack directory while distributing the description fle in the stack directory.
- Second, it parses the description file to obtain the software environment, execution command, and parameters and combines them to generate the Python package for GENRAY.
- Third, it runs the software: *genray.run*().

For CQL3D, maintained by traditional LMOD. Lines 20–22 show the calculation process of CQL3D. First, an ID identifying CQL3D is generated based on the information *version: 201213, toolchain: gompi, version: 2020b*, and the ID is */fydev/physics/cql3d-201213-gompi-2020b*. It uses the ID to query the stack environment in the system. It fnds that CQL3D is in the LMOD stack environment. It uses LMOD to obtain the installation directory easily. Combined with the parameters passed into *bin.cql3d (dt=0.1, input=genray\_output.nc\_fle)*, it generates the Python package for CQL3D. Here, without CQL3D, the process fails and does not attempt to install it.

Both GENRAY and CQL3D in the examples are written in Fortran and can traditionally be directly run in the shell command line. In the IM system, Python is used as a glue language, and a unifed API is needed to encapsulate and invoke the Fortran code. The example code demonstrates how the string that makes up the component ID is transformed into a callable package module in Python using FyDev. Note that the processing of GENRAY and CQL3D in the code is slightly diferent. GENRAY uses FyDev's package management organization stack, while CQL3D uses the traditional LMOD package management system. This means that FyDev is a strictly independent management system compatible with the traditional package organization. The difference is that FyDev adds the building process to the description fle, making the description of the sofware more complete, which enhances the reusability of the sofware.

Therefore, this article explains how FyDev, applied to IM for EAST, considers the management and invocation of sofware packages using Python. FyDev uses a centralized metadata repository to manage the sofware environment. It also uses a local "description fle" to describe the research sofware's state in the repository. By parsing the "description fle", FyDev obtains the sofware's runtime environment, execution command, and execution parameters and combines them into a Python package. FyDev does not develop package build tools but uses distributed tools that support source code build, such as EasyBuild. FyDev documents detailed metadata information for sofware. FyDev follows the FAIR4RS principle in the Python context by using a unifed API, standardized version management, and modular packaging to fnd, access, build, and invocate sofware.

#### **Data availability**

No data is being shared.

#### **Code availability**

We use the ZENODO service to keep a persistent archive of FyDev code, with [https://doi.org/10.5281/](https://doi.org/10.5281/zenodo.8098117) [zenodo.8098117](https://doi.org/10.5281/zenodo.8098117)[33.](#page-9-17)

Received: 14 November 2022; Accepted: 14 August 2023; Published online: 07 September 2023

#### **References**

- <span id="page-8-0"></span>1. Imbeaux, F. *et al*. Design and frst applications of the ITER integrated modelling & analysis suite. *Nuclear Fusion* **55** (2015).
- 2. Hawryluk, R. An Empirical Approach To Tokamak Transport. In *Physics of Plasmas Close to Termonuclear Conditions*, 19–46 (Elsevier, 1981).
- 3. Pereverzev, G. V., Yushmanov, P. N. & eta. ASTRA-Automated System for Transport Analysis in a Tokamak. Tech. Rep. IPP 5/98, Max-Planck-Institut für Plasmaphysik (1991).
- 4. Artaud, J. *et al*. Te CRONOS suite of codes for integrated tokamak modelling. *Nuclear Fusion* **50**, 043001 (2010).
- 5. Meneghini, O. *et al*. Integrated modeling applications for tokamak experiments with OMFIT. *Nuclear Fusion* **55**, 083008 (2015).
- 6. Lee, C. Y. *et al*. Development of integrated suite of codes and its validation on KSTAR. *Nuclear Fusion* **61**, 096020 (2021).
- <span id="page-8-1"></span>7. Płóciennik, M. *et al*. *Blueprint architecture for a fusion open data framework*,<https://doi.org/10.5281/zenodo.6759119>Tex.version: 1.6 (2022).
- <span id="page-8-2"></span>8. Wilkinson, M. D. *et al*. Te FAIR Guiding Principles for scientifc data management and stewardship. *Scientifc Data* **3**, 160018 (2016).
- <span id="page-8-3"></span>9. Coster, D. *et al*. Towards Making Fusion Data FAIR. In *2021 IEEE 17th International Conference on eScience (eScience)*, 233–234 (2021).
- <span id="page-8-4"></span>10. Vallet, N., Michonneau, D. & Tournier, S. Toward practical transparent verifable and long-term reproducible research using guix. *Scientifc Data* **9**, 1–9 (2022).
- <span id="page-8-5"></span>11. Lamprecht, A.-L. *et al*. Towards FAIR principles for research sofware. *Data Science* **3**, 37–59 (2020).
- <span id="page-8-7"></span>12. Hong, N. P. C., Katz, D. S., Barker, M. & etc. FAIR Principles for Research Sofware (FAIR4RS Principles). Tech. Rep., FAIR4RS. <https://doi.org/10.15497/RDA00065>(2021).
- 13. Katz, D. S., Gruenpeter, M. & Honeyman, T. Taking a fresh look at FAIR for research sofware. *Patterns* **2**, 100222 (2021).
- <span id="page-8-6"></span>14. Barker, M. *et al*. Introducing the fair principles for research sofware. *Scientifc Data* **9**, 1–6 (2022).
- <span id="page-9-3"></span><span id="page-9-2"></span><span id="page-9-0"></span>15. Wu, S. *et al*. An overview of the east project. *Fusion Engineering and Design* **82**, 463–471 (2007).
- <span id="page-9-16"></span><span id="page-9-15"></span><span id="page-9-14"></span><span id="page-9-13"></span><span id="page-9-5"></span><span id="page-9-4"></span><span id="page-9-1"></span>16. Lamb, C. & Zacchiroli, S. Reproducible builds: Increasing the integrity of sofware supply chains. *IEEE Sofware* **39**, 62–70 (2021).
	- 17. Hoste, K., Timmerman, J., Georges, A. & De Weirdt, S. EasyBuild: Building Sofware with Ease. In *2012 SC Companion: High Performance Computing, Networking Storage and Analysis*, 572–582, <https://doi.org/10.1109/SC.Companion.2012.81>(IEEE, Salt Lake City, UT, USA, 2012).
	- 18. Geimer, M., Hoste, K. & McLay, R. Modern scientifc sofware management using easybuild and lmod. In *2014 First International Workshop on HPC User Support Tools*, 41–51 (IEEE, 2014).
	- 19. Alvarez, D., O'Cais, A., Geimer, M. & Hoste, K. Scientifc sofware management in real life: Deployment of EasyBuild on a large scale system. In *2016 Tird International Workshop on HPC User Support Tools (HUST)*, 31–40 (IEEE, 2016).
	- 20. Hasselbring, W., Carr, L., Hettrick, S., Packer, H. & Tiropanis, T. From FAIR research data toward FAIR and open research sofware. *it - Information Technology* **62**, 39–47 (2020).
	- 21. Liu, X. & Yu, Z. A data integration tool for the integrated modeling and analysis for east. *Fusion Engineering and Design* **195**, 113933  $(2023)$
	- 22. Benureau, F. C. & Rougier, N. P. Re-run, repeat, reproduce, reuse, replicate: transforming code into scientifc contributions. *Frontiers in neuroinformatics* **11**, 69 (2018).
	- 23. Mesnard, O. & Barba, L. A. Reproducible and replicable computational fuid dynamics: It's harder than you think. *Computing in Science and Engineering* **19**, 44–55 (2017).
	- 24. Yang, C. *et al*. Modelling of the EAST lower-hybrid current drive experiment using GENRAY/CQL3D and TORLH/CQL3D. *Plasma Physics and Controlled Fusion* **56**, 125003 (2014).
	- 25. Furlani, J. L. Modules: Providing a fexible user environment. In *Proceedings of the ffh large installation systems administration conference (LISA V)*, 141–152 (1991).
	- 26. Delaruelle, X. Modules 5: Provides dynamic modifcation of a user's environment. In *7th EasyBuild User Meeting, January* 24–28 (2022).
	- 27. Rad, B. B., Bhatti, H. J. & Ahmadi, M. An introduction to docker and analysis of its performance. *International Journal of Computer Science and Network Security (IJCSNS)* **17**, 228 (2017).
	- 28. Merkel, D. Docker: Lightweight Linux Containers for Consistent Development and Deployment. *Linux J*. **2014** (2014).
	- 29. Kurtzer, G. M., Sochat, V. & Bauer, M. W. Singularity: Scientifc containers for mobility of compute. *PloS one* **12**, e0177459 (2017).
	- 30. Aguado Sanchez, C. *et al*. CVMFS-a fle system for the CernVM virtual appliance. *XII Advanced Computing and Analysis Techniques in Physics Research* **52** (2008).
	- 31. Blomer, J. & Fuhrmann, T. A Fully Decentralized File System Cache for the CernVM-FS. In *2010 Proceedings of 19th International Conference on Computer Communications and Networks*, 1–6 (2010).
	- 32. Dykstra, D. *et al*. Engineering the CernVM-flesystem as a high bandwidth distributed flesystem for auxiliary physics data. In *Journal of Physics: Conference Series*, vol. 664, 042012 (IOP Publishing, 2015).
	- 33. Liu, X. & Yu, Z. Package management tool based on FARI4RS, *Zenodo*, <https://doi.org/10.5281/zenodo.8098117>(2023).
	- 34. Gamblin, T. *et al*. Te Spack package manager: bringing order to HPC sofware chaos. In *Proceedings of the International Conference for High Performance Computing, Networking, Storage and Analysis*, 1–12 (IEEE Computer Society, 2015).

### <span id="page-9-17"></span><span id="page-9-12"></span><span id="page-9-11"></span><span id="page-9-10"></span><span id="page-9-9"></span><span id="page-9-8"></span><span id="page-9-7"></span><span id="page-9-6"></span>**Acknowledgements**

We would like to express our sincere gratitude to the editors and reviewers for the time and efort they invested in this paper and their valuable comments and suggestions, which enabled us to think more deeply and carefully about our research. Under their guidance, the overall structure and quality of the paper have been signifcantly improved, which ultimately made our paper more complete and rigorous. This work was performed at the ShenMa High-Performance Computing Cluster in the Institute of Plasma Physics, Chinese Academy of Sciences, and the Hefei Advanced Computing Center in Anhui, China. Tis work was supported by the National M.C.F. Energy R&D Program under Contract No.2018YFE0304102 and the Comprehensive Research Facility for Fusion Technology Program of China under Contract No. 2018-000052-73-01-001228.

#### **Author contributions**

All authors were involved in the discussions that led to the FyDev architecture. X.J.L. wrote the manuscript with the contributions of all authors. Z.Y. were responsible for meta-data database and toolset development. X.J.L. were responsible for sub-module development and implementation. X.J.L. and Z.Y. validated the feasibility of applying FyDev to the implementation case. N.X. checked the manuscript and provided helpful additions.

#### **Competing interests**

The authors declare no competing interests.

### **Additional information**

**Correspondence** and requests for materials should be addressed to Z.Y.

**Reprints and permissions information** is available at [www.nature.com/reprints.](http://www.nature.com/reprints)

**Publisher's note** Springer Nature remains neutral with regard to jurisdictional claims in published maps and institutional afliations.

**Open Access** This article is licensed under a Creative Commons Attribution 4.0 International License, which permits use, sharing, adaptation, distribution and reproduction in any medium or format, as long as you give appropriate credit to the original author(s) and the source, provide a link to the Creative Commons licence, and indicate if changes were made. The images or other third party material in this article are included in the article's Creative Commons licence, unless indicated otherwise in a credit line to the material. If material is not included in the article's Creative Commons licence and your intended use is not permitted by statutory regulation or exceeds the permitted use, you will need to obtain permission directly from the copyright holder. To view a copy of this licence, visit <http://creativecommons.org/licenses/by/4.0/>.

 $© The Author(s) 2023$